07 4 B WORD2000 [1] PDF

https://www.100test.com/kao\_ti2020/135/2021\_2022\_07\_E5\_B9\_B4 4\_E6\_9C\_88\_E4\_c98\_135724.htm 3.1 1. Word2000 Word2000

 $\frac{1}{\sqrt{1-\frac{1}{\sqrt{1-\frac{1$  $\sim$  2  $\sim$  3  $\sim$  4  $5$  6 7 2 . Word 2000 1 486 CPU  $2$  8MB  $16MB$ 3 32MB 4 CD-ROM 5 Windows 98 Windows 2000 3. Word 2000 (1) Word 2000 (1)  $\frac{40}{1}$  $\cdot$  , and  $\cdot$  , and  $\cdot$  , and  $\cdot$  ,  $\cdot$  , " " 3 Microsoft Word 4 Windows Word 2 Word 2000 (1)  $\frac{1}{4}$  (1)  $\frac{1}{4}$  (1  $\sim$  3  $\ddot{ }$   $\ddot{ }$   $\ddot{$ Word 2000 Word

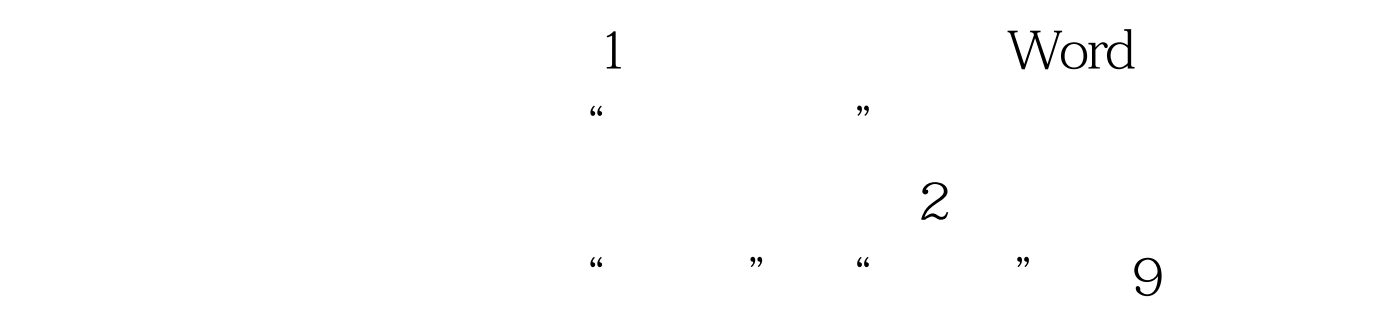

Word

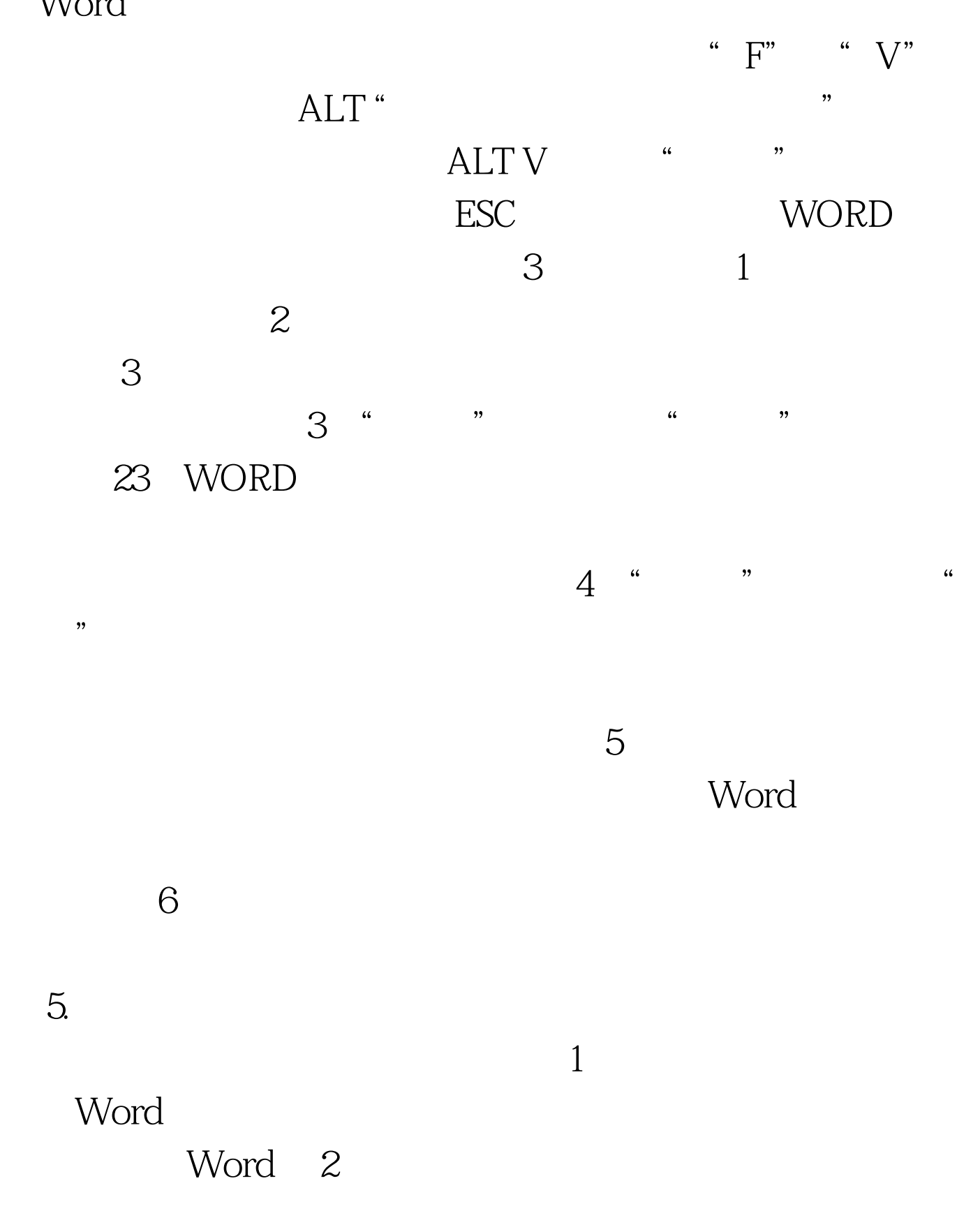

 $3<sub>3</sub>$ 

 $4\,$ 

 $\mathfrak{r}$  and  $\mathfrak{r}$  in  $\mathfrak{r}$  in

 $6\,$  $\alpha$  and  $\alpha$  is the contract of  $\alpha$ 

## Word 6

 $3\quad1$ 

WORD2000  $100Test$ www.100test.com